# Cheatography

# Perl Reference Card Cheat Sheet by Nikolay Mishin (mishin) via cheatography.com/1008/cs/399/

## **About**

This is version 2 of the perl reference card.

(cl) 2008 Michael Goerz <goerz@physik.fu-berlin.de>. http://www.physik.fu-berlin.de/~goerz/

Information taken liberally from the perl documentation

and various other sources.

You may freely distribute this document.

# **1 Variable Types**

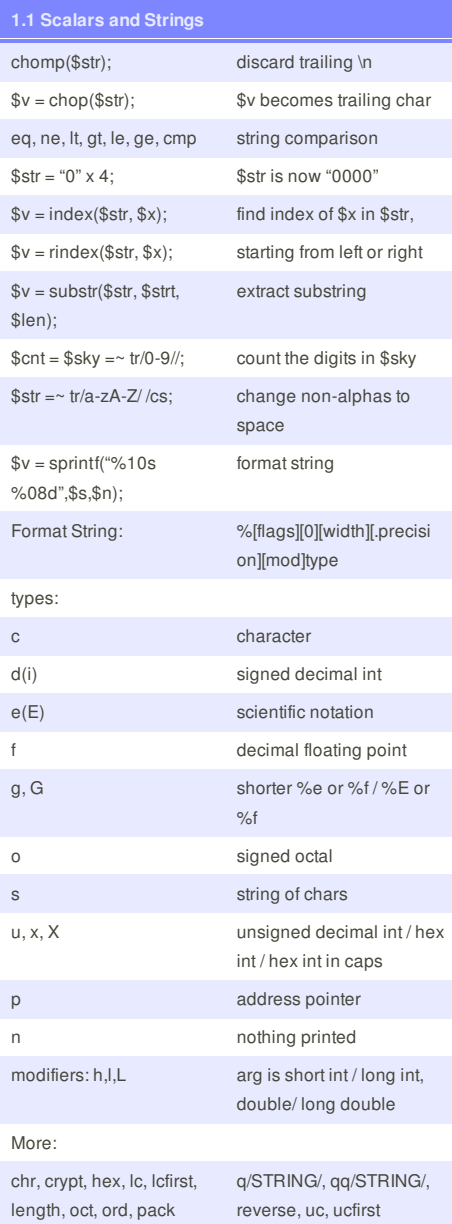

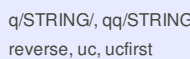

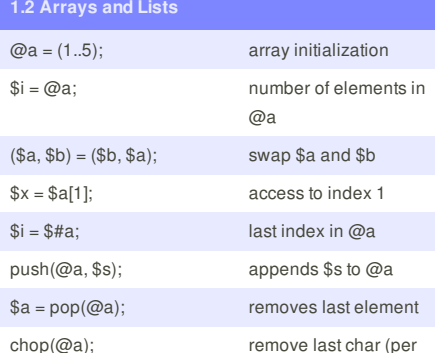

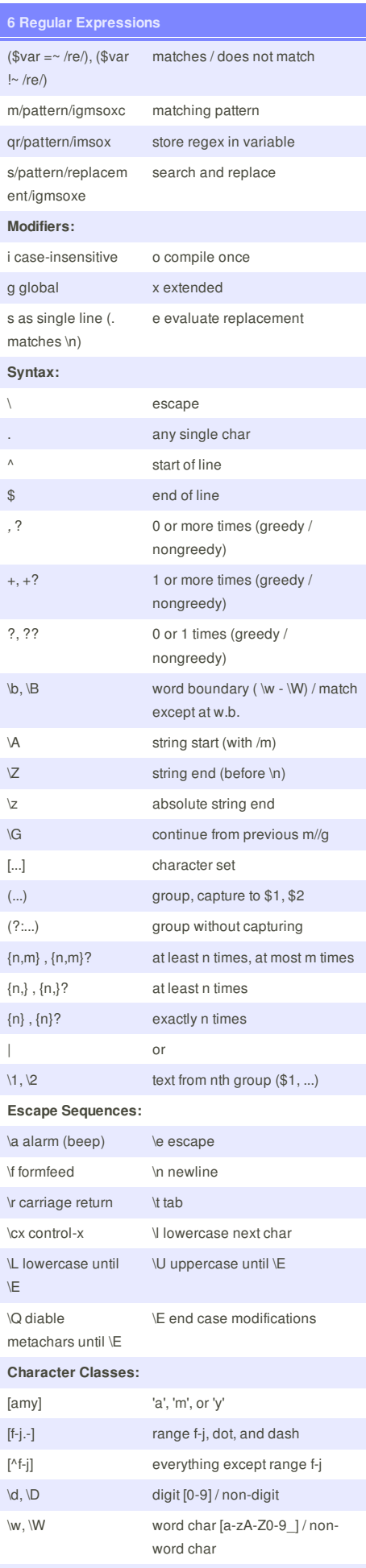

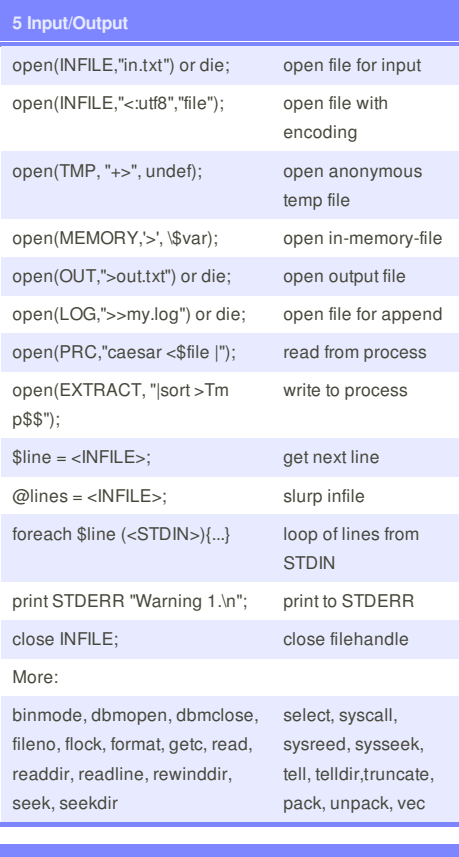

#### **7 Object-Oriented Perl and Modules**

**Defining a new class:** package Person; use strict; my \$Census; sub new { #constructor, any name is fine my \$class = shift; my  $$self = {}\;$  $$self->{NAME} = under; # field$ \$self->{"\_CENSUS"} = \\$Census; # class data ++ \${ \$self->{"\_CENSUS"} }; bless (\$self, \$class); return \$self; } sub name { #method my \$self = shift; if  $(\mathcal{Q}_-)$  { \$self->{NAME} = shift } return \$self->{NAME}; } sub DESTROY { #destructor my \$self = shift; -- \${\$self->{"\_CENSUS"} };} 1; # so the 'require' or 'use' succeeds

**Using the class:** use Person; \$him = Person->new(); \$him->name("Jason"); printf "There's someone named %s.\n", \$him->name; use Data::Dumper; print Dumper(\$him); # debug

http://www.codeproject.com/Articles/3152/Perl-Object-Oriented-Programming http://ynonperek.com/course/perl/oo.html

**Installing Modules:**

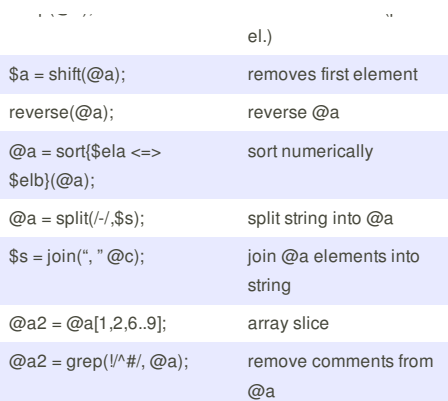

#### **Perl image**

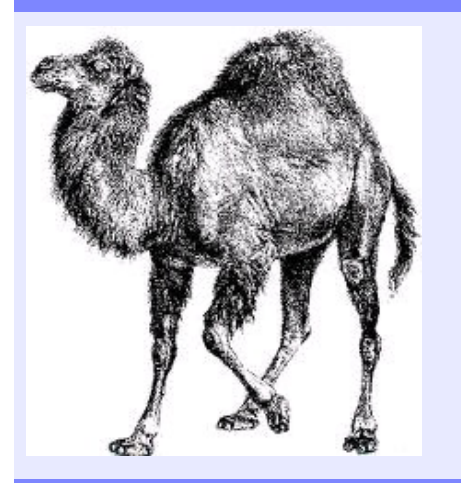

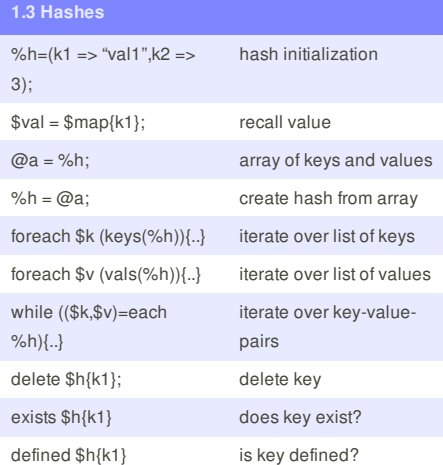

# **3 References and Data Structures**

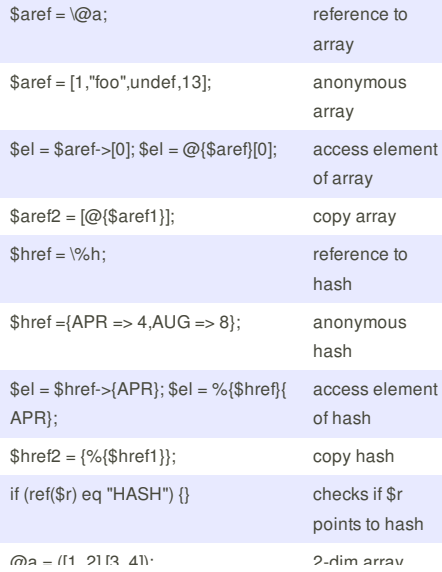

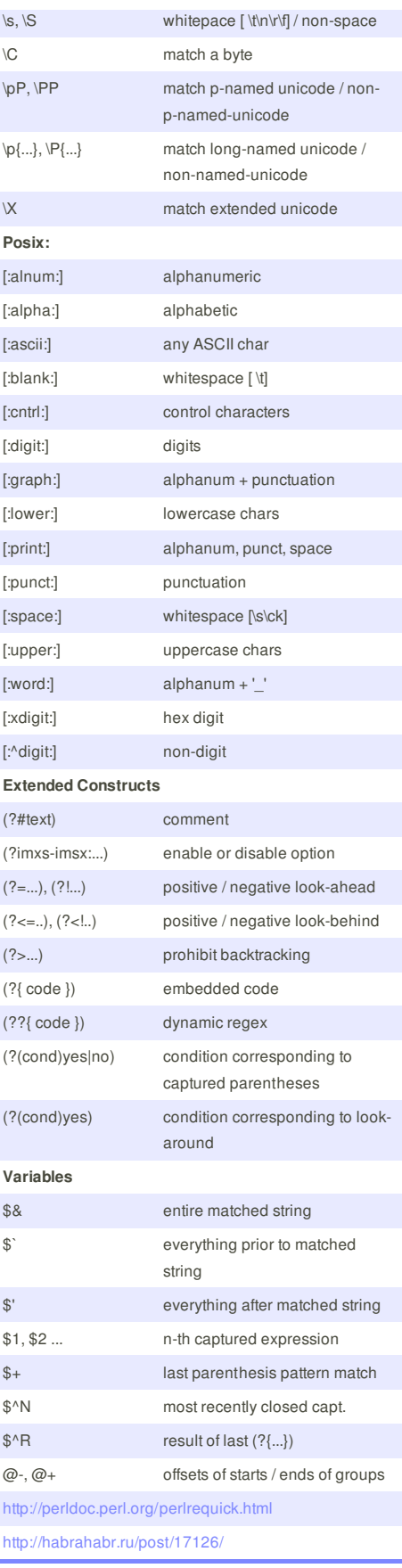

**Debugging regexp** use re 'taint'; # Contents of \$match are tainted if \$dirty was also tainted.  $(\$match) = (\$div = ~ / \land (.^*)\$/s);$ # Allow code interpolation: use re 'eval';  $\$pat = '(?$ { $\$var = 1$ })'; # embedded code execution

/alpha\${pat}omega/; # won't fail unless under -T

#### perl -MCPAN -e shell;

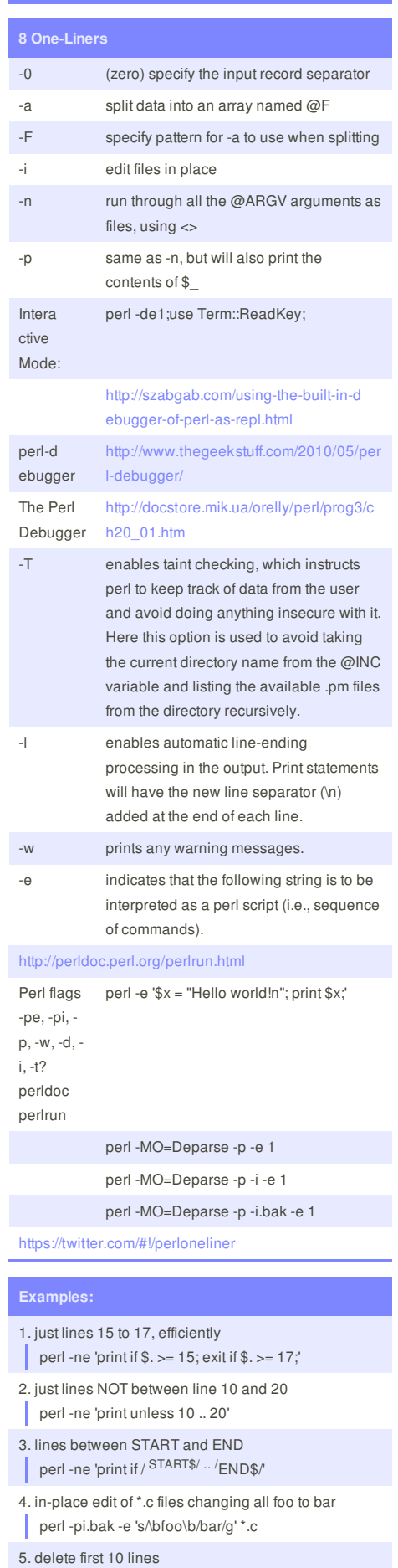

- perl -i.old -ne 'print unless 1 .. 10' foo.txt
- 6. change all the isolated oldvar occurrences to newvar
- perl -i.old -pe 's{\boldvar\b}{newvar}g' \*.[chy]
- 7. printing each line in reverse order
	- perl -e 'print reverse <>' file1 file2 file3 ....

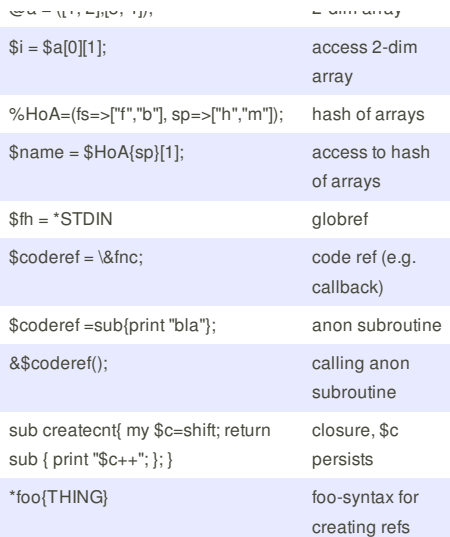

## **Link to perl cheat**

#### perlcheat

http://www.cheatography.com/mishin/cheat-sheets/ perlcheat/

#### perl-reference-card

http://www.cheatography.com/mishin/cheat-sheets/ perl-reference-card/

#### 20-killer-perl-programming-tips

- http://www.cheatography.com/mishin/cheat-sheets/
- 20-killer-perl-programming-tips-for-beginners/

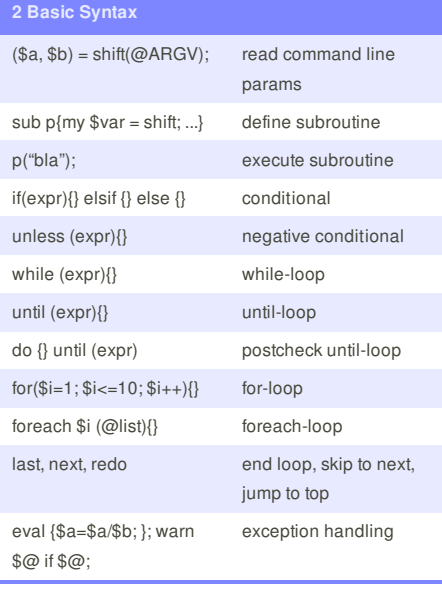

#### # and \$pat is tainted

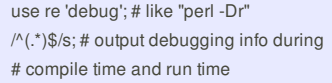

use re 'debugcolor'; # same as 'debug', # but with colored output

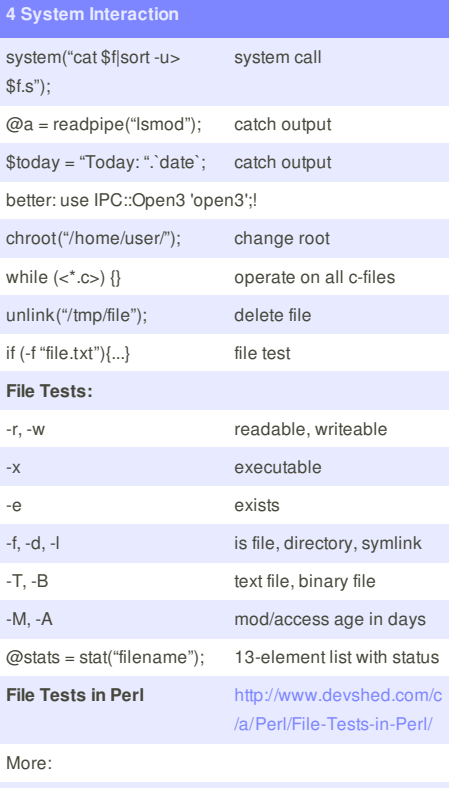

chmod, chown, chroot, fcntl, glob, ioctl, link, lstat, mkdir,

opendir, readlink, rename, rmdir, symlink, umask, utime

perl -e 'print reverse <>' tile1 tile2 tile3 .... 8. find palindromes in the /usr/dict/words dictionary file perl -lne '\$\_ = lc \$\_; print if \$\_ eq reverse' /usr/dict /words 9. command-line that reverses all the bytes in a file perl -0777e 'print scalar reverse <>' f1 f2 f3 10. word wrap between 50 and 72 chars perl -p000e 'tr/ \t\n\r/ /; s/(.{50,72})\s/\$1\n/g;\$\_.="\ n"x2' 11. strip and remove double spaces perl -pe '\$\_ = " \$\_ "; tr/ \t/ /s; \$\_ = substr(\$\_,1,-1)' 12. move '*.txt.out' to '* .out' perl -e '(\$n = \$\_) =~ s $\wedge$ .txt( $\wedge$ .out)\$/\$1/ and not -e \$n and rename \$\_, \$n for @ARGV' \* 13. write a hash slice, which we have come as a reference to a hash perl -E'my \$h={1..8}; say for @{\$h}{1,3,5,7}' 14. If you had installed any modules from CPAN, then you will need to re-install all of them. (Naveed Massjouni) perl -E 'say for grep /site\_perl/,@INC'| xargs find | perl -Fsite\_perl/ -lane 'print \$F[1] if  $\wedge$ .pm\$/' | cpanm --reinstall 15. Give executable rights to all perl file in dir find /home/client0/public\_html -type f -name '\*.pl' print0 | xargs -0 chmod 0755 16. Find files matching name-pattern https://gist.githu b.com/563679

perl -MFile::Find -le 'find(sub{print \$File::Find::name if /\b[a-z]{2}\_[A-Z]{2}/},"/usr")'

#### **Cheatographer**

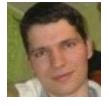

**Nikolay Mishin** (mishin) cheatography.com/mishin/ mishin.narod.ru

This cheat sheet was published on 3rd June, 2012 and was last updated on 2nd July, 2012.

# **Sponsor**

**FeedbackFair**, increase your conversion rate today! Try it free! http://www.FeedbackFair.com